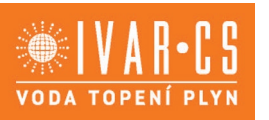

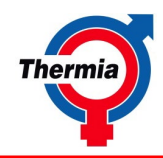

# **Rozšiřující modul IVAR.TER-RM pro tepelná čerpadla řady ATHENA s řídicím systémem platformy Genesis** TER-RM pro tel.<br>
Čerpadla řady<br>
ATHENA<br>
řídicím systéme<br>
latformy Genesi<br>
energie

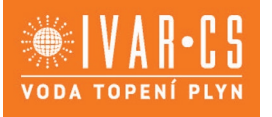

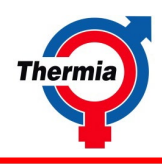

Společnost IVAR CS spol. s r.o. neodpovídá za škody a není vázána zárukou, pokud nebyly tyto pokyny v průběhu návrhu tepelného čerpadla a otopné soustavy respektovány a dodrženy. IVAR CS spol. s r.o. Společnost IVAR CS spol. s r.o. neodpovídá za škov pokul nebyl tyto pokyny<br>v průběhu návrhu tepelného čerpadla a otc<br>soustavy respektovány a dodrženy.<br>IVAR CS spol. s r.o.<br>**IVAR CS spol. s r.o.** 

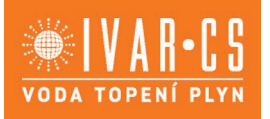

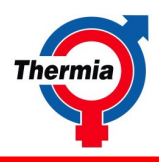

# **Obsah**

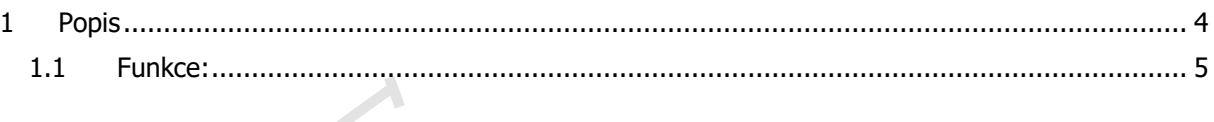

E.<br>E.N. P. P. C.B.

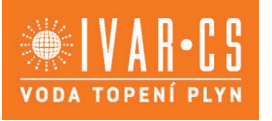

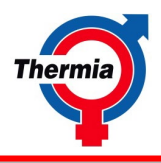

## <span id="page-3-0"></span>**1 Popis**

Přepínač funkcí na pozici 0

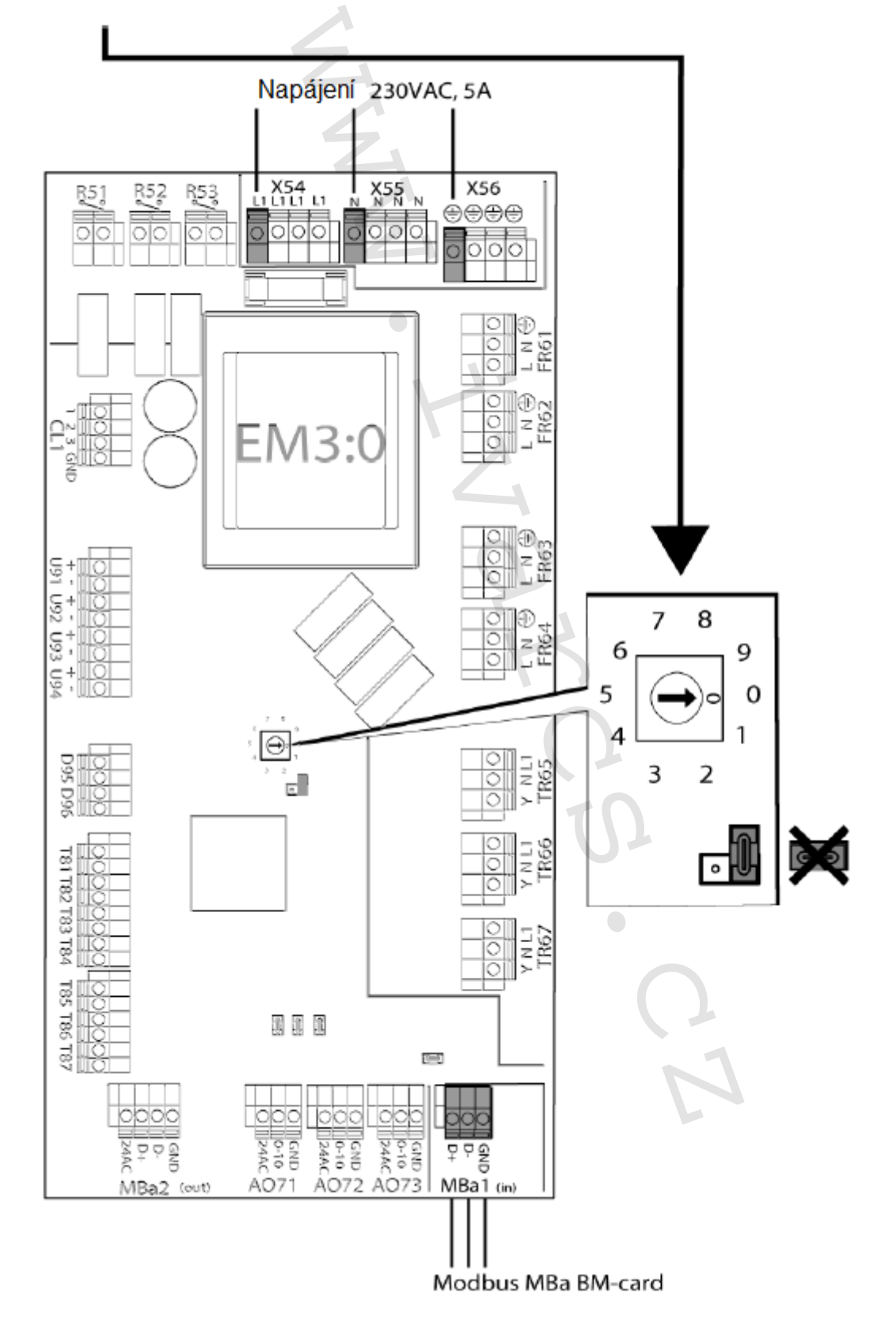

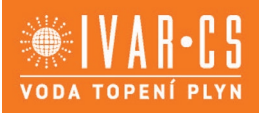

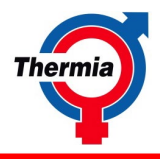

Tato rozšiřující karta (modul) je kompatibilní s platformou řízení Genesis tepelných čerpadel Athena, s kterou komunikuje pomocí Modbus protokolu.

Snímače: PT1000 Napájení: 230 VAC

### **1.1 Funkce:**

- Bazén<br>• Externí al
- Externí alarm
- Omezovač proudu
- Souhrnný alarm

<span id="page-4-0"></span>Instalovat do TČ lze pouze jednu kartu EM3 Pro navázání spojení karty EM3 s řídicím systémem Genesis je nutný restart řídicího systému Genesis. Řídicí systém používá: přepínací ventily napájené 230 V, signál 230 V, směšovací ventily napájené 24 V, signál 0-10 V, snímače PT1000. alarm<br>
vač proudu<br>
jý alarm<br>
EM3 s řídicím systémem Genesis je nutný restart<br>
230 V, signál 230 V,<br>
24 V, signál 0-10 V,<br>
Letter Proudus Letter Proudus Proudus Proudus Proudus Proudus Proudus Proudus Proudus Proudus Proudu

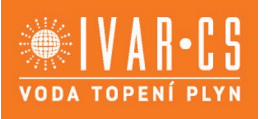

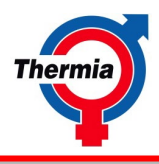

### **1.1.1 Bazén**

230 V pro řízení přepínacího ventilu PT1000 snímač teploty zpátečky z bazénu je použit pro řízení ohřevu bazénu Volitelný snímač PT1000 pro monitoring teploty přívodu (183) Volitelný externí signál vypnutí ohřevu bazénu (NO)

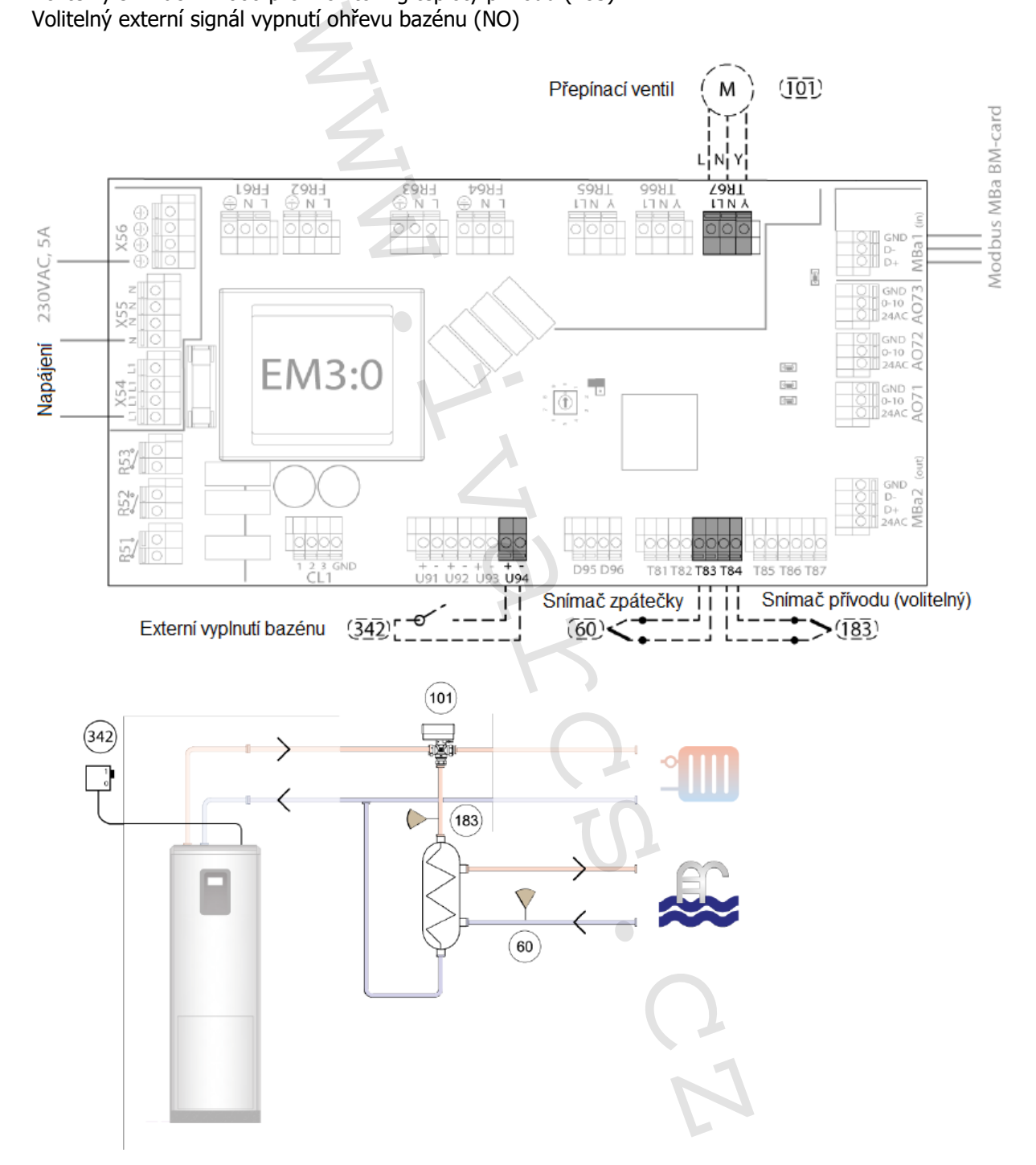

Pro zapnutí funkce je zapotřebí v menu Nastavení a Instalace v řídicím systému zapnout tuto funkci pro EM3.

Poté v nastavení je možno tuto funkci dále nastavit dle požadavku.

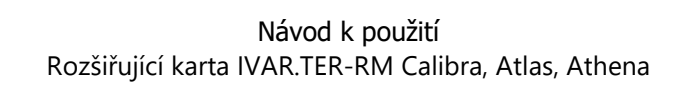

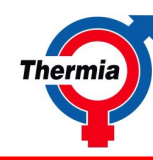

### **1.1.2 Externí alarm**

Pomocí této funkce je možno zviditelnit externí alarmy na displeji tepelného čerpadla. Pro zapnutí funkce je zapotřebí v menu Nastavení a Instalace v řídicím systému zapnout tuto funkci pro EM3.

### **1.1.3 Omezovač proudu**

Tato funkce vyžaduje příslušenství toroid.

Umožňuje monitorování odebíraného proudu na napájecích fázích tepelného čerpadla například z ochranných důvodů.

Pro zapnutí funkce je zapotřebí v menu Nastavení a Instalace v řídicím systému zapnout tuto funkci pro EM3.

Poté v nastavení je možno tuto funkci dále nastavit dle požadavku.

### **1.1.4 Souhrnný alarm**

Souhrnný alarm je standardní funkce u tepelných čerpadel Atlas, ale sdílí stejný terminál na kartě BM jako externí pomocný ohřev. Pokud jsou zapotřebí obě funkce, musí být Souhrnný alarm připojen ke kartě EM3 protože Externí pomocný ohřev lze připojit pouze ke kartě BM. č proudu<br>
Misenství toroid.<br>
ebíraného proudu na napájecích fázích tepelného<br>
ebíraného proudu na napájecích fázích tepelného<br>
tetto funkci dále nastavit dle požadavku.<br> **alarm**<br>
mín funkce u tepelných čerpadel Atlas, ale

Jedná se o výstupní signál v případě alarmu – lze použít pro rozsvícení světla. Je možno nastavit, která úroveň alarmu bude zviditelněna.

Alarmy třídy A+B+C (= všechny alarmy) Alarmy třídy A+B (=pouze alarmy ovlivňující funkci) Alarmy třídy A (=pouze alarmy zastavující kompresor)

Pro zapnutí funkce je zapotřebí v menu Nastavení a Instalace v řídicím systému zapnout tuto funkci pro EM3.

IVAR CS spol. s r.o., velvarská 9, 277 51 Nelahozeves; www.ivarcs.cz 7

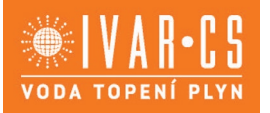

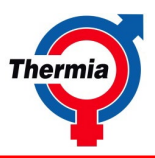

Společnost IVAR CS spol. s r.o. si vyhrazuje právo provádět v jakémkoliv momentu a bez předchozího upozornění změny technického nebo obchodního charakteru u výrobků uvedených v tomto návodu. Vzhledem k dalšímu vývoji výrobků si vyhrazujeme právo provádět technické změny nebo vylepšení bez oznámení, odchylky mezi vyobrazeními výrobků jsou možné. Informace uvedené v tomto technickém sdělení nezbavují uživatele povinnosti dodržovat platné normativy a platné technické předpisy. Dokument je chráněn autorským právem. Takto založená práva, zvláště práva překladu, rozhlasového vysílání, reprodukce fotomechanikou, nebo podobnou cestou a uložení v zařízení na zpracování dat zůstávají vyhrazena. Za tiskové chyby nebo chybné údaje nepřebíráme žádnou zodpovědnost. were povinnost Jodzžovat platné. Invinuel container a mental to a proposition of práva, zvláště práva, zvláště práva, zvláště práva, zvláště práva, zvláště práva, zvláště práva, zvláště práva, zvláště práva, zvláště práva,